## **Ostergottesdienst 2014 - Osterduft liegt in der Luft**

Der diesjährige Ostermorgen begann wie gewöhnlich um 9:00 Uhr mit einem gemeinsamen Osterfrühstück der Gemeinde. Nach einem Brötchen und einer Tasse Kaffee begann um 10:00 Uhr der Ostergottesdienst zum Thema "Osterduft liegt in der Luft!".

Besonders in diesem Jahr war das Theaterstück, das als Hauptinhalt des Gottesdienstes aufgeführt wurde. Es spielte etwa 60 Jahre nach Jesu Tod und Auferstehung.

Johannes, der Schreiber des Johannes-Evangeliums, ist zu dieser Zeit dabei, sein Evangelium zu verfassen – doch die Ereignisse sind so lange her, dass er sich nicht mehr erinnern kann, was genau passierte! Zum Glück hat er Johanna, seine Frau. Deren Freundin Susanna lädt Judith ein, eine ältere Dame. Judith ist nämlich die Tochter von Maria Magdalena. Diese ist Zeitzeugin der Auferstehung und erste Person, die Jesus lebendig gesehen hatte. Durch ihre Mutter weiß Judith noch genau, was am Ostermorgen geschah, und erzählt Susanna und Johanna die gesamte Geschichte. Durch sie konnte Johanna ihrem Mann Johannes davon erzählen – und die Geschichte, die schließlich die wichtigste Geschichte des Evangeliums ist, konnte aufgeschrieben werden.

Zwischen den Szenen erfuhren die Kinder und die gesamte Gemeinde durch eine Duftölexpertin mehr über Duftöle und konnte selbst einmal schnuppern. Im Anschluss wurden sie über die Bedeutung von Salböl aufgeklärt und hatten sogar die Möglichkeit, eine kleine Salbung selbst mitzuerleben.

Durch zahlreiche Lieder konnte die Osterfreude gesungen und selbst erfahren werden. Mit einem freudigen "Der Herr ist auferstanden – er ist wahrhaftig auferstanden! Hallelujah!" schloss der erlebnisreiche Gottesdienst.

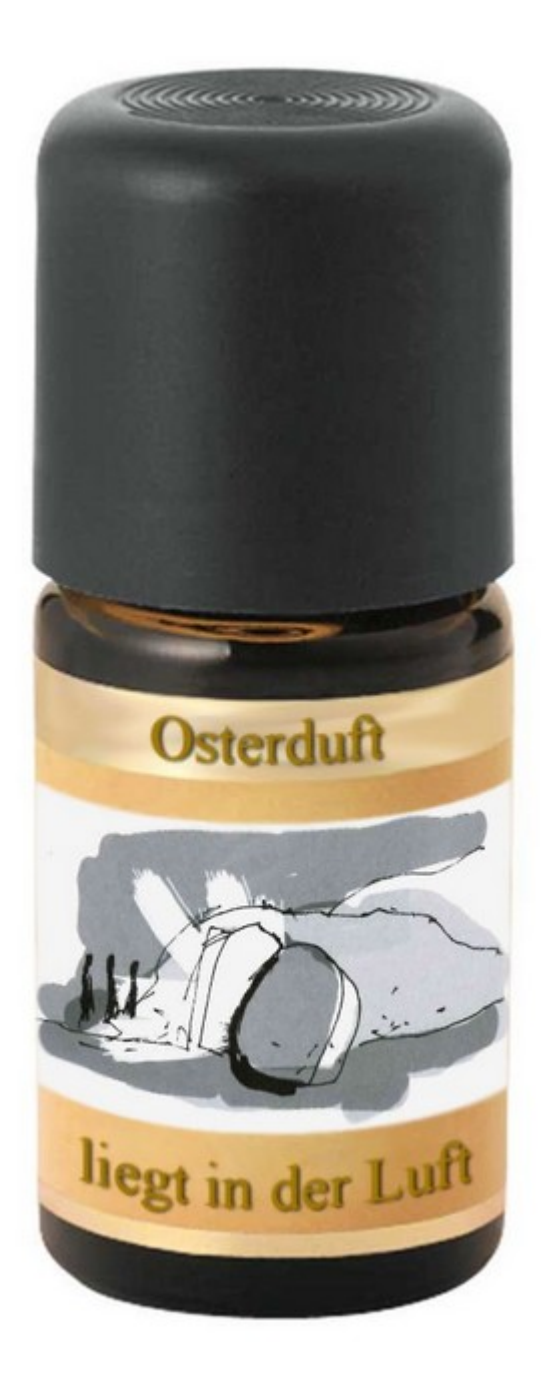

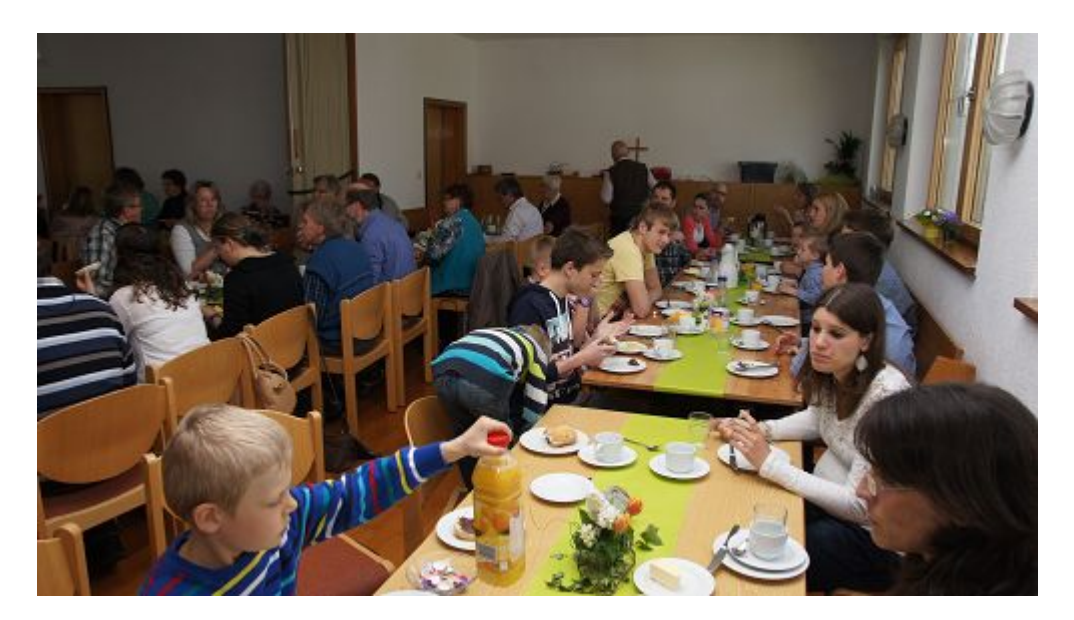

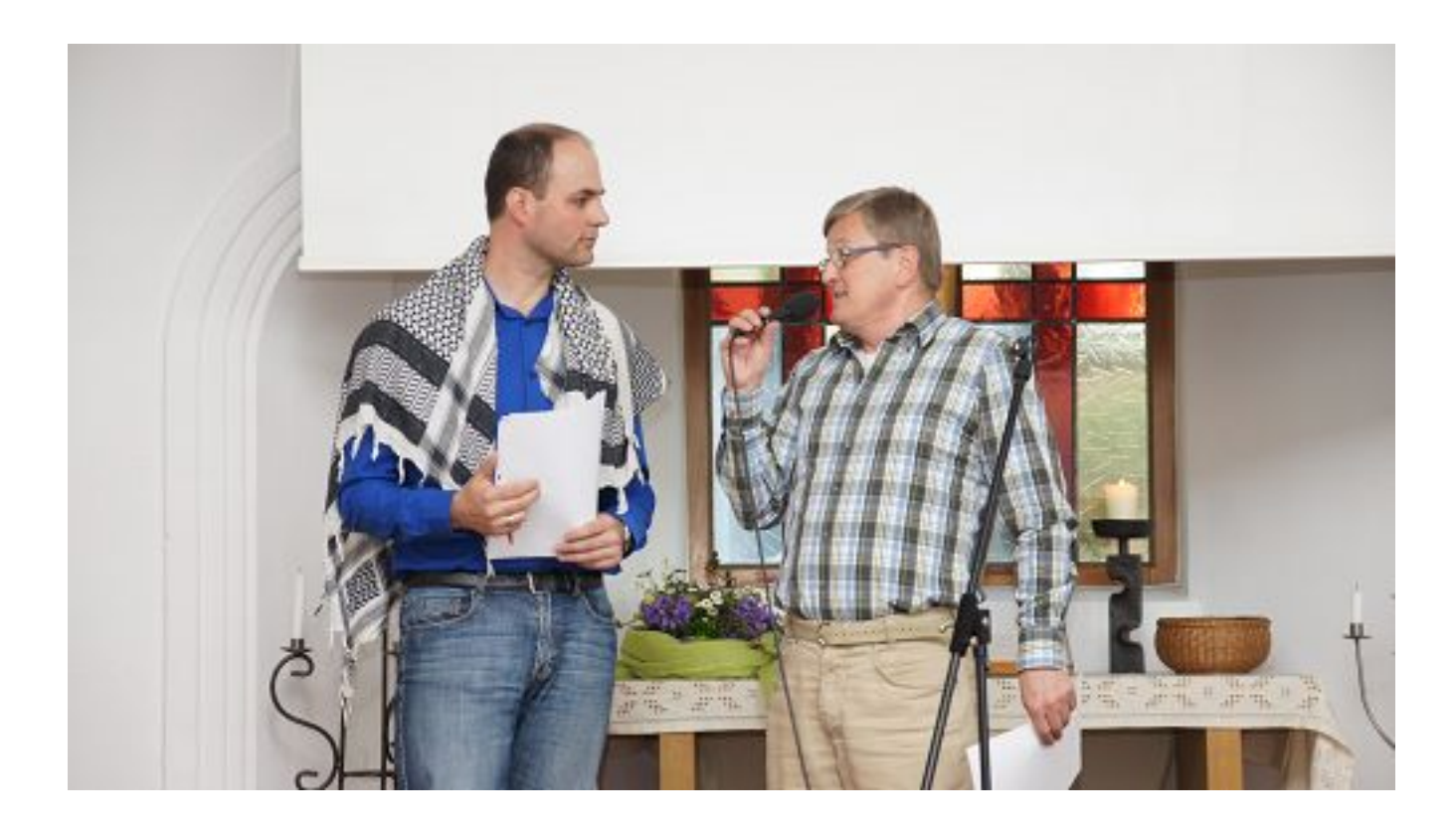

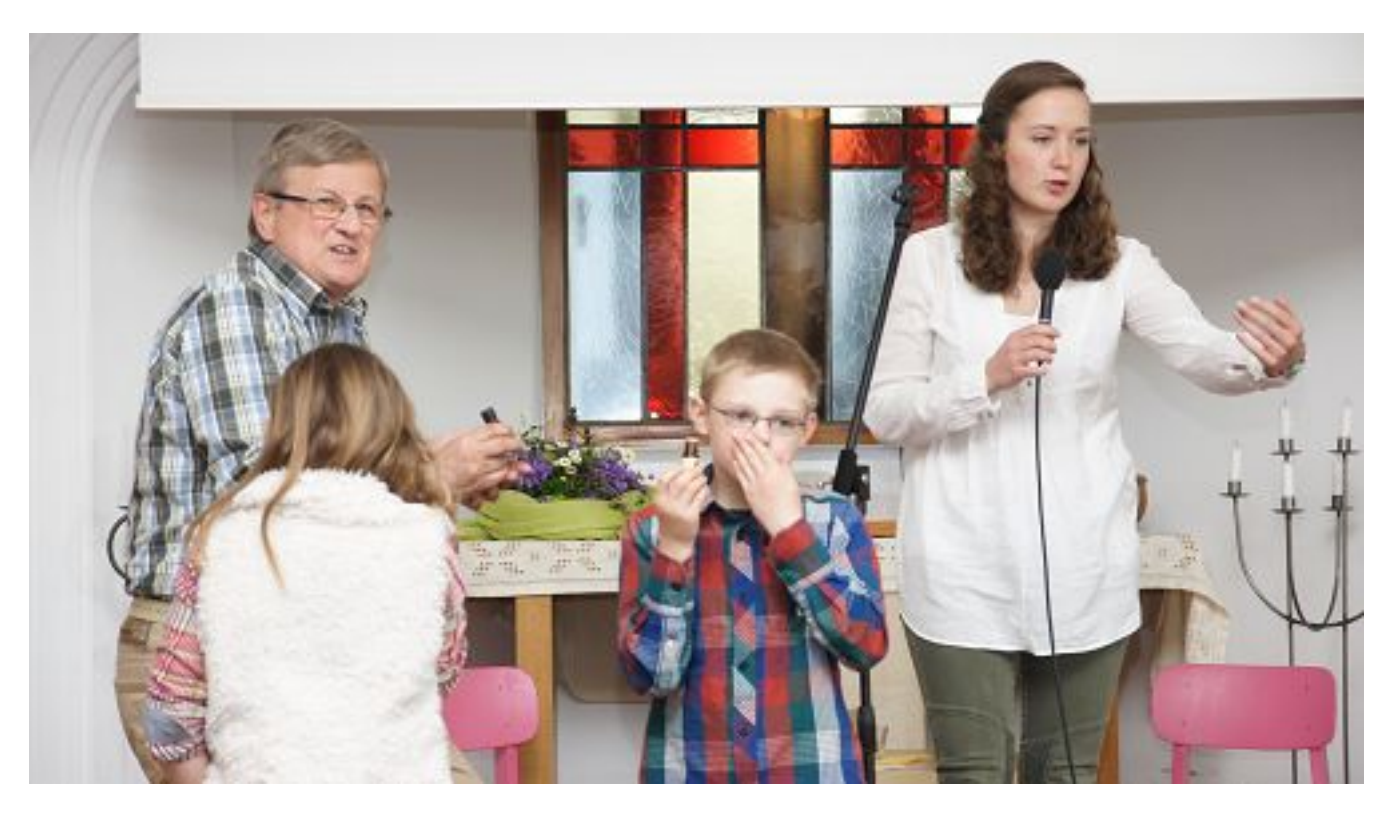

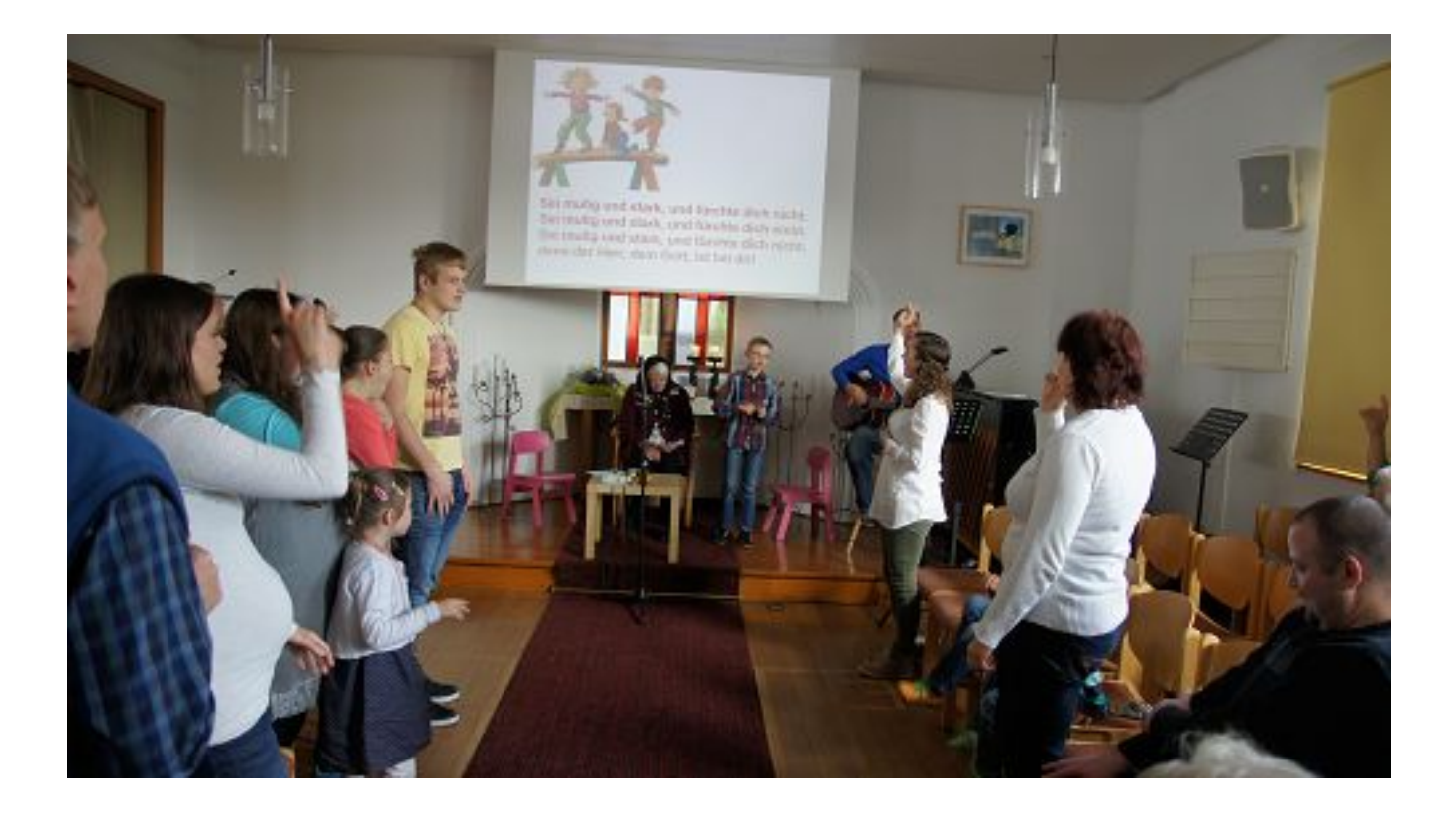

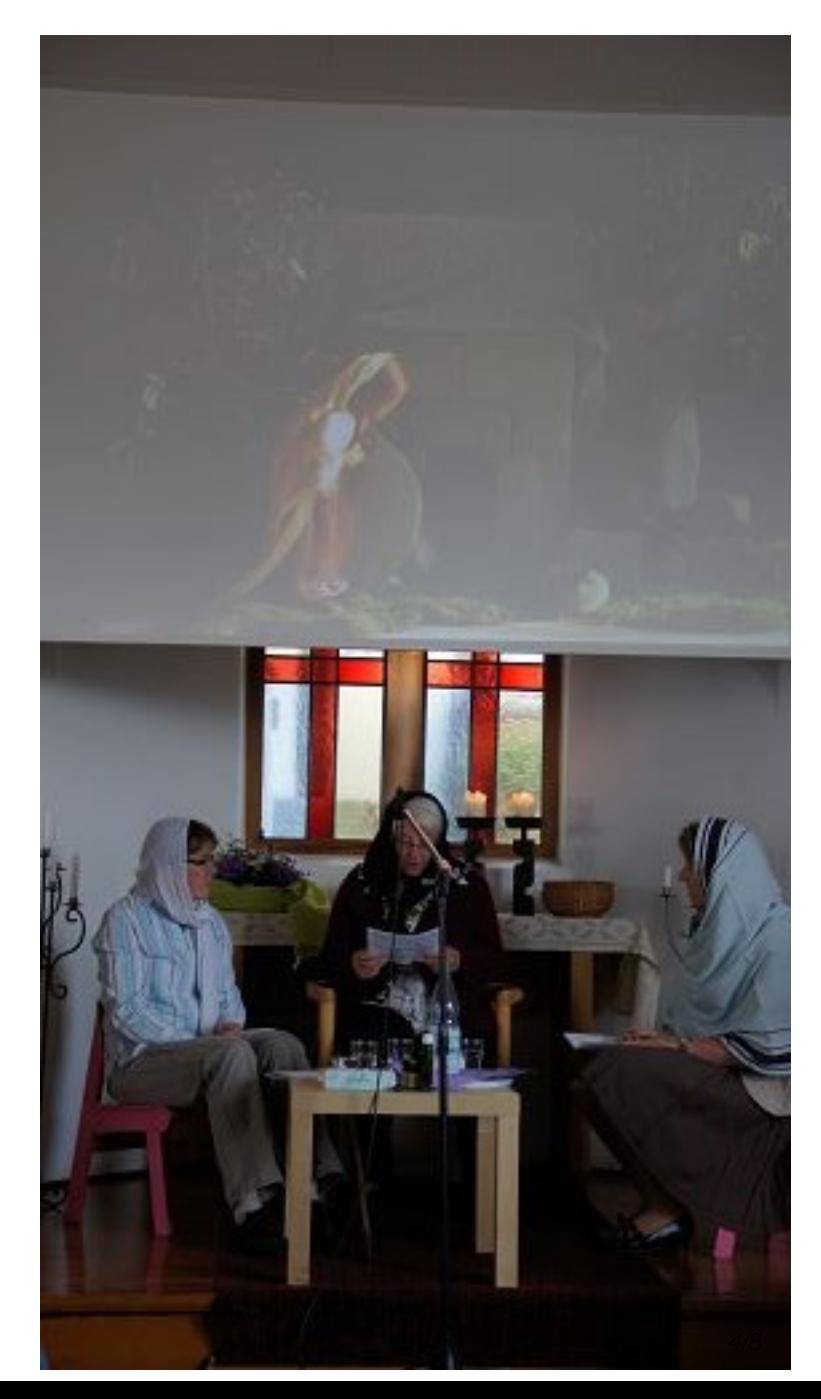

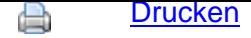

- A PDF
- → Weiterempfehlen [RSS Abo](index.php?section=news&cmd=details&newsid=92&pdfview=1&printview=1)nnieren

Veröffent[licht](index.php?section=recommend) 20:25:01 [20.04.2014](feed/news_headlines_de.xml)

http://www.emk-sersheim.de/index.php?section=news&cmd=details&newsid=92&pdfview=1